## **10 - Ресурсный сметный расчет**

При формировании ресурсного расчета производится выборка трудовых ресурсов, машин и механизмов, материалов из проектной сметы, процентовки или ведомости М-29, по объекту в целом или по элементам его структуры. Затем выполняется объединение ресурсов с расчетом суммарного объема по каждому из них.

## **10.1 - Формирование ресурсного сметного расчета**

Создать новый ресурсный расчет можно разными способами:

- в Менеджере щелкните правой кнопкой мыши по документу, на основе которого будет создаваться расчет (проектная смета, акт приемки работ или М-29) и в контекстном меню выберите пункт **Добавить –> Ресурсный расчет**;
- в структурной части **Менеджера** выделите документ, на основе которого будет создаваться расчет и нажмите на кнопку на панели инструментов **Менеджера**;
- выделите объект и нажмите **<Ctrl+5>**;
- в структурной части **Менеджера** выделите объект, затем в содержательной

 $|PP|$ нажмите на кнопку Ресурсный расчет. Если для данного объекта расчет не создавался, появится диалоговое окно **Ресурсный расчет отсутствует. Создать?**. Нажмите **Да** (см. рис. 1).

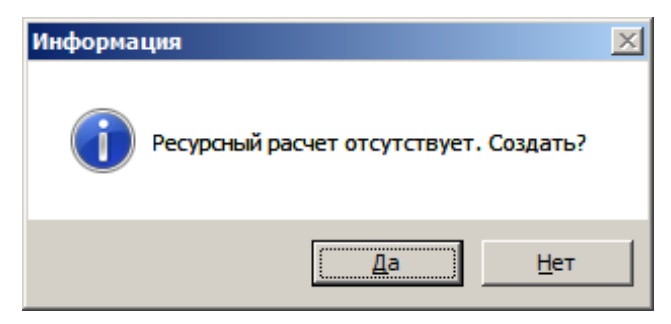

Рис. 1. Диалоговое окно

После этого следует задать параметры ресурсного расчета в окне **Мастера ресурсного расчета**.

Задание параметров состоит из трех шагов:

**1 шаг**. Укажите название расчета и способ его формирования (см. рис. 2).

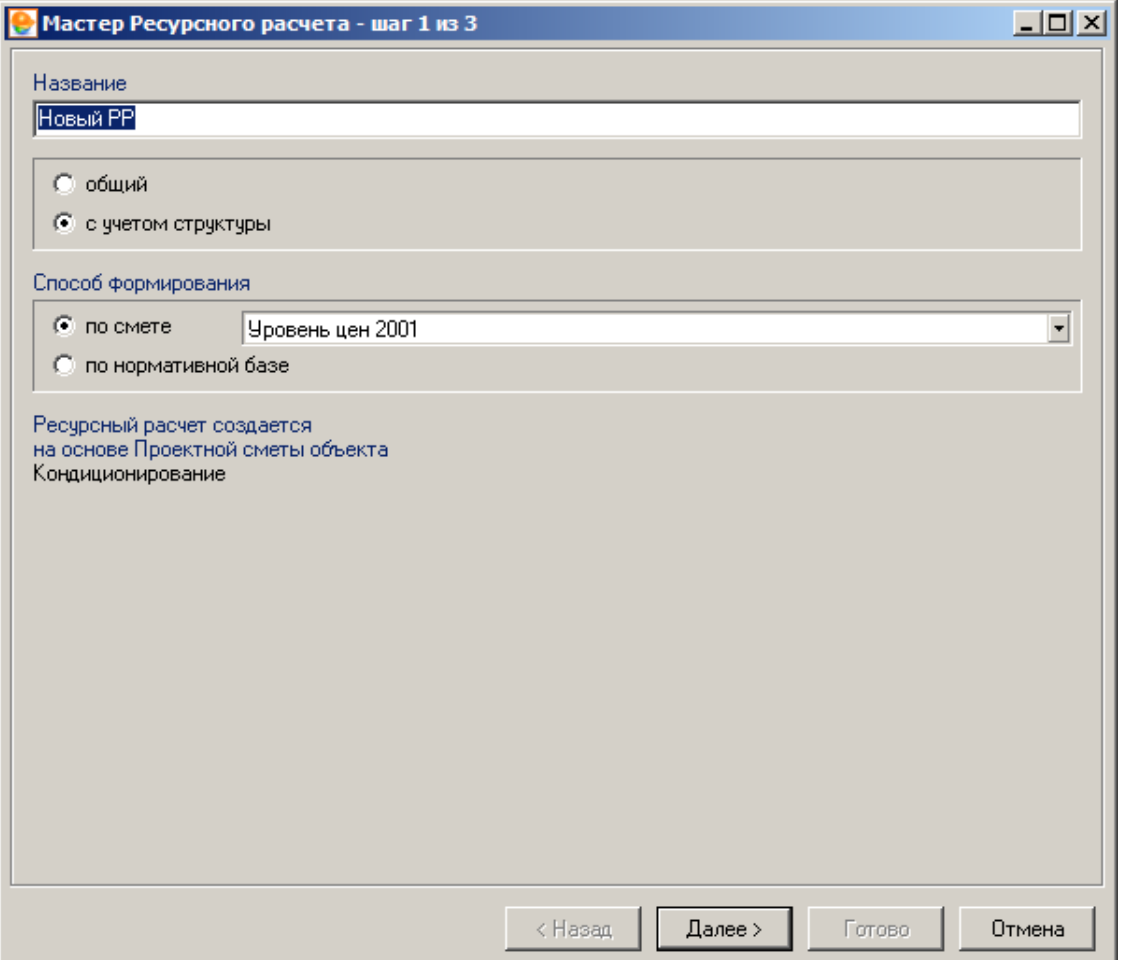

Рис. 2. Мастер создания ресурсного расчета, шаг 1

**2 шаг**. Отметьте элементы структуры объекта, по которым будет сформирован расчет (см. рис. 3).

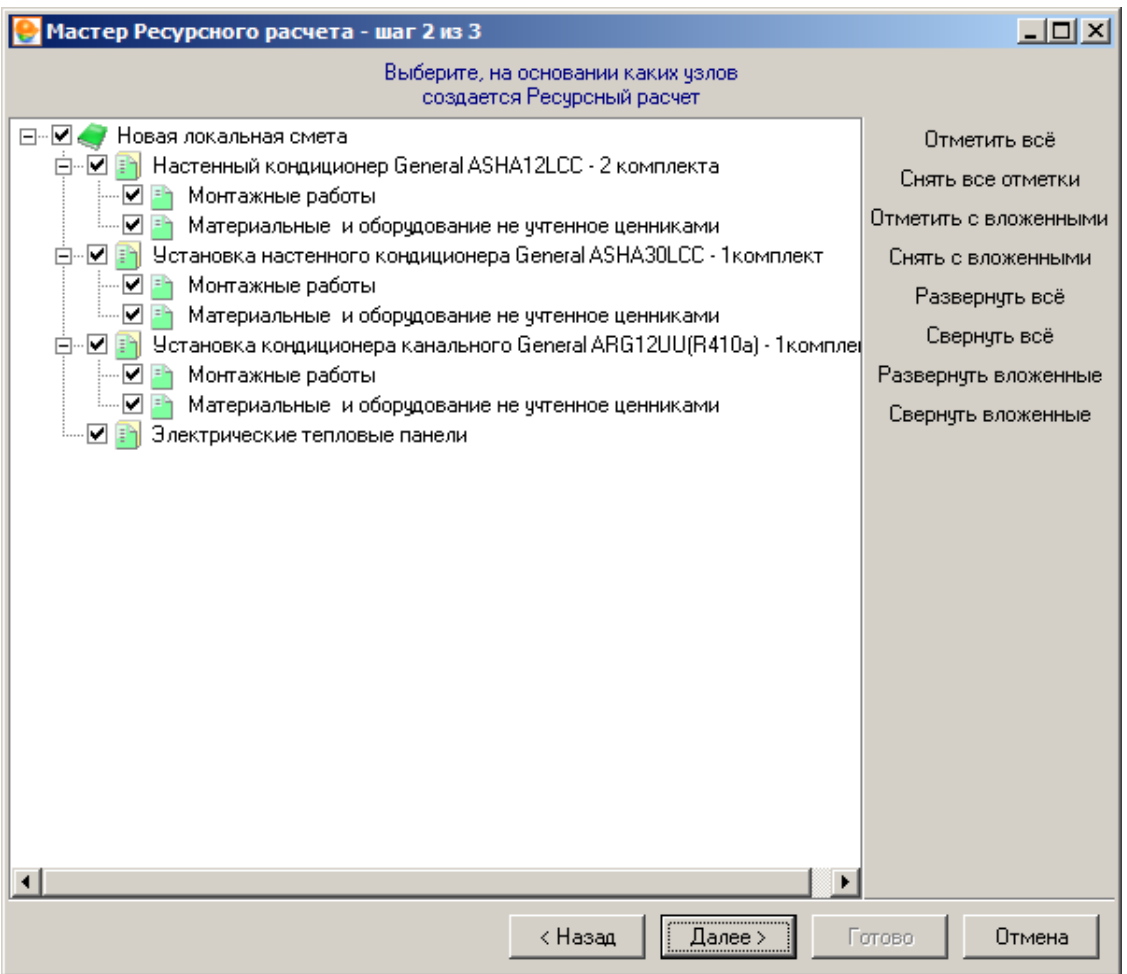

Рис. 3. Мастер создания ресурсного расчета, шаг 2

**3 шаг**. Задайте кодировку ресурсов, вид текущих цен, пути поиска, а также описание расчета (см. рис. 4).

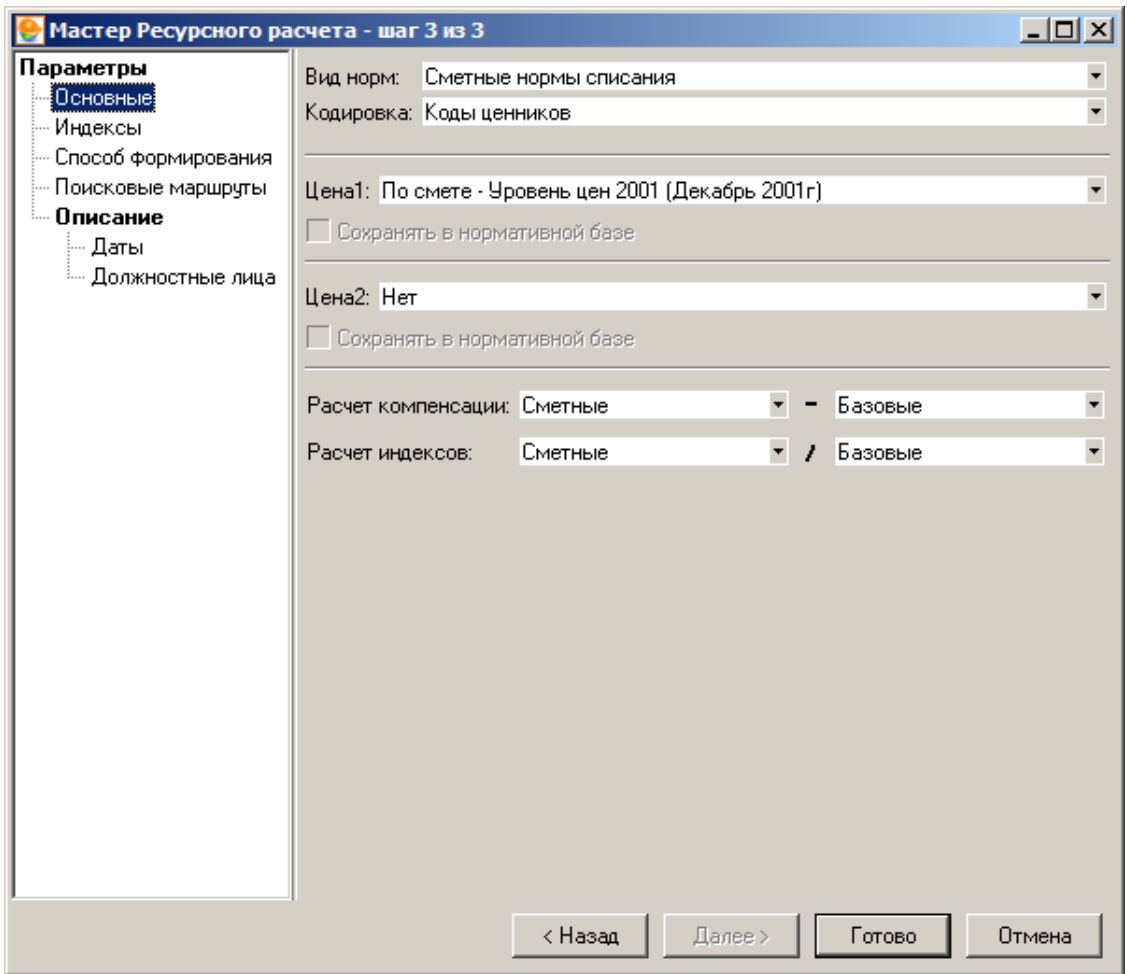

Рис. 4. Мастер создания ресурсного расчета, шаг 3

После этого нажмите **Готово**.

Основную часть окна режима **Ресурсный расчет** (см. рис. 5) занимает таблица используемых ресурсов. В ней можно производить любые изменения: добавлять или удалять строки, изменять объемы ресурсов, их базисную и текущую стоимости и т. д. Аналогично режиму **Проектная смета**, здесь могут быть открыты различные информационные панели: **Полное наименование**, **Итоги**, **Индексы** и **Структура**. Управление ими осуществляется через соответствующие пункты контекстного меню **Вид**.

| ab:         | п            | Снета Работа Информация Справоченки Настройки Отделилть Окно Помощь<br>HO<br>l o<br>D¥P<br>W                                                                 | $F$ $n \neq x$                                    |         |                            |                        |                         |                                 |         |                     |                            | 品に ! . 三四 Naporta Data (17   图6 6   1 1   图   三三三 |                              | $-101x$    |
|-------------|--------------|----------------------------------------------------------------------------------------------------|---------------------------------------------------|---------|----------------------------|------------------------|-------------------------|---------------------------------|---------|---------------------|----------------------------|---------------------------------------------------|------------------------------|------------|
|             |              | Picture Them are flient amplified SOI Committee the learn tham a flirt and import Children Children's Children's Children's Children's Children's Children's |                                                   |         |                            |                        |                         |                                 |         |                     |                            | $21.04 - 0.04$                                    |                              | 当方         |
|             |              | Тью Обоснование Наиконование                                                                                                    | Equivaux<br><b>IDIVEDINAL DOLSKA</b><br>(ripimum) |         | <b>Easoner</b>             |                        | Синтные                 |                                 | Текцаме |                     | Снетные - с метом недеков. |                                                   | $\left  \cdot \right\rangle$ |            |
|             |              |                                                                                                    |                                                   |         | <b>GRI45</b>               | стакиесть цена         |                         | <b><i>ETTER/KICTH LIBRA</i></b> |         | стоимость широ      |                            | <b>INNOVEC</b>                                    | <b>GREEK</b>                 | <b>CTT</b> |
|             |              | Монтципные работы                                                                                                    |                                                   |         |                            |                        |                         |                                 |         |                     |                            |                                                   |                              |            |
|             | $1-10.1$     | Техни, Екатегории.                                                                                                    | $x$ ner                                           | 24.96   | 10.21                      | 254.84                 | 10.23                   | 255.34                          |         | $\mathbf{0}$        |                            |                                                   | 110.23                       | 255        |
|             | $1-20.1$     | Инконнер Глатегорны:                                                                                                    | 1.134                                             | 24.96   | 15.49                      | 386.63                 | 15.47                   | 396.13                          |         | n                   |                            |                                                   | $1 - 15.47$                  | 390        |
|             | $1-20.2$     | Иноскник: II категоры.                                                                                                    | <b>FILE</b>                                       | 24.96   | 14.09                      | 351,69                 | 14.12                   | 352.44                          |         | ń                   |                            |                                                   | 1.14.12                      | 五          |
|             | $1-36$       | Затраты труда рабочик, разряд рабочил ч                                                                                                    |                                                   | 87      | 918                        | 79.87                  | 9.18                    | 79.87                           |         | ň                   |                            |                                                   | 1:9.18                       | 79         |
|             | 1.38         | Затрагы труда рабочик, разряд рабучел «                                                                                                    |                                                   | 7.5984  | 9.4                        | 71.42                  | 94                      | 71.42                           |         | ñ                   |                            |                                                   | 1.94                         | 71.        |
|             | 1-30.0       | Ведущий непознат                                                                                                    | vint v.                                           | 12.48   | 16.93                      | 211.29                 | 16.93                   | 211.29                          |         | $\ddot{\mathbf{n}}$ |                            |                                                   | 1 16.93                      | 21         |
|             | 1.40         | Затрагы труда рабочке, разряд рабічел «                                                                                                    |                                                   | 75.196  | 9.62                       | 723.39                 | 9.62                    | 723.39                          |         | n                   |                            |                                                   | 1.962                        | $77 -$     |
|             | 1.42         | Затраты труда рабочик, разряд рабічел ч                                                                                                    |                                                   | 12.8152 | 9.92                       | 127 13                 | 18.8                    | 127                             |         | $\overline{u}$      |                            |                                                   | 1:9.91                       | 12.        |
|             | 160          | Затраты труда рабочик, разряд рабі челі-ч                                                                                                    |                                                   | 37.44   | 12.92                      | 483.72                 | 12.91                   | 483.35                          |         | o                   |                            |                                                   | 1 12.91                      | 48         |
|             | 2            | Затраты труда машиннотов                                                                                                    | abrit vac                                         | 8.4226  | n.                         | Ð.                     | n                       | a                               |         | $\overline{u}$      |                            |                                                   | 1.0                          |            |
|             | 021162       | Краны на автомобильном ходу при (машч                                                                                                    |                                                   | 0.276   |                            |                        | $\alpha$                | i0                              |         | Ď                   |                            |                                                   | 1.0                          |            |
|             | $H_2$ 021141 | Краны на автомобильном ходу мри маш и                                                                                                    |                                                   | 日子      |                            |                        | il.                     | $\alpha$                        |         | B                   |                            |                                                   | 18                           |            |
|             | $- 030306$   | Лебедки ружње и рычажные, тягов маш ч                                                                                                    |                                                   | 10.175  |                            |                        | $\overline{u}$          | n.                              |         | $\overline{0}$      |                            |                                                   | $T$ <sub>0</sub>             |            |
|             | ## 030403    | Лебедки в пектрические, тяговым у маш -ч                                                                                                    |                                                   | 0.9336  |                            |                        | $\overline{\mathbf{u}}$ | o                               |         | $\mathbf{n}$        |                            |                                                   | 1.0                          |            |
|             | $H_2$ 030902 | Подъемным гнаравлические высотмаш ч                                                                                                    |                                                   | 3,792   |                            |                        | n                       | ١D                              |         | n                   |                            |                                                   | 1.0                          |            |
|             | $- 040602$   | Встановки для сверки ручной дигов меш у                                                                                                    |                                                   | 0.648   |                            |                        | n                       | m                               |         | $\overline{a}$      |                            |                                                   | 10                           |            |
| ¥i l        |              |                                                                                                    |                                                   |         |                            |                        |                         |                                 |         |                     |                            |                                                   |                              |            |
|             |              | Табличный кид Предпросилир                                                                                                    |                                                   |         |                            |                        |                         |                                 |         |                     |                            |                                                   |                              |            |
| ÷           |              | Добавить Удалить<br>T Deeps & Dett                                                                                                    | - Secretary - Hemapy                              |         |                            |                        |                         |                                 |         |                     |                            |                                                   |                              |            |
| <b>West</b> |              | Описание                                                                                                    | Popeuna                                           |         | <b><i><u>Ufror</u></i></b> |                        | Flexam-                 |                                 |         |                     |                            |                                                   |                              |            |
|             | FibuaCtp     | Всего строителей                                                                                                    |                                                   |         |                            | 8765.98 Ла есливе 0.   |                         |                                 |         |                     |                            |                                                   |                              |            |
|             | Toughtaw     | Всего машиннотов                                                                                                    |                                                   |         |                            |                        | 0 Да, если не 0         |                                 |         |                     |                            |                                                   |                              |            |
|             | 1ToyoCrp     | Воего строителей - Сметные                                                                                                    |                                                   |         |                            | В 767.12 Да если не 0  |                         |                                 |         |                     |                            |                                                   |                              |            |
|             |              | 17 рудМац Всего машинистов - Сметные                                                                                                    |                                                   |         |                            |                        | 0 Да еслине 0           |                                 |         |                     |                            |                                                   |                              |            |
| 1M max      |              | <b>Прего маши - Смитные</b>                                                                                                    |                                                   |         |                            |                        | В Да еслине 0.          |                                 |         |                     |                            |                                                   |                              |            |
| 1Mar        |              | Всего материалов - Светные                                                                                                    |                                                   |         |                            | 84 158 13 Да еслике В. |                         |                                 |         |                     |                            |                                                   |                              |            |
|             | 2T pagilim   | Всего строителей - Тенццие                                                                                                    |                                                   |         |                            |                        | О Да еслики О           |                                 |         |                     |                            |                                                   |                              |            |
|             |              | 27 радМлах Всего машиннотов - Текордин                                                                                                    |                                                   |         |                            |                        | В Лимстании В.          |                                 |         |                     |                            |                                                   |                              |            |
| 2Mau        |              | Всего мешес - Текцине                                                                                                    |                                                   |         |                            |                        | В Да еслики В           |                                 |         |                     |                            |                                                   |                              |            |
| 2Mar        |              | Всего материалов - Тексание                                                                                                    |                                                   |         |                            |                        | В Да исловий            |                                 |         |                     |                            |                                                   |                              |            |
|             |              |                                                                                                    |                                                   |         |                            |                        |                         |                                 |         |                     |                            |                                                   |                              |            |
|             |              |                                                                                                    |                                                   |         |                            |                        |                         |                                 |         |                     |                            |                                                   |                              | EV         |
|             |              |                                                                                                    |                                                   |         |                            |                        |                         |                                 |         |                     |                            |                                                   |                              |            |

Рис. 5. Окно ресурсного расчета

Для формирования итоговых начислений Вам потребуется информационная панель **Итоги**. Работа с ней напоминает работу с панелью **Лимитированные затраты** в режиме **Проектная смета** (п. 5.11.1). Основную часть панели занимает таблица с набором стандартных итогов. Она состоит из пяти колонок:

- Имя краткое наименование итога.
- **Описание** более подробное наименование.
- **Формула** в этой графе следует ввести формулу, по которой будет осуществляться вычисление итога. Щелкните по данной графе левой клавишей мыши и нажмите на кнопку  $\mathbf{r}$  в ее правой части. В появившемся окне (см. рис. 6) при помощи мыши и клавиатуры введите формулу. Нажмите **Применить**.
- **Итог** вычисленное значение итога.
- **Печать** задает признак печати итога.

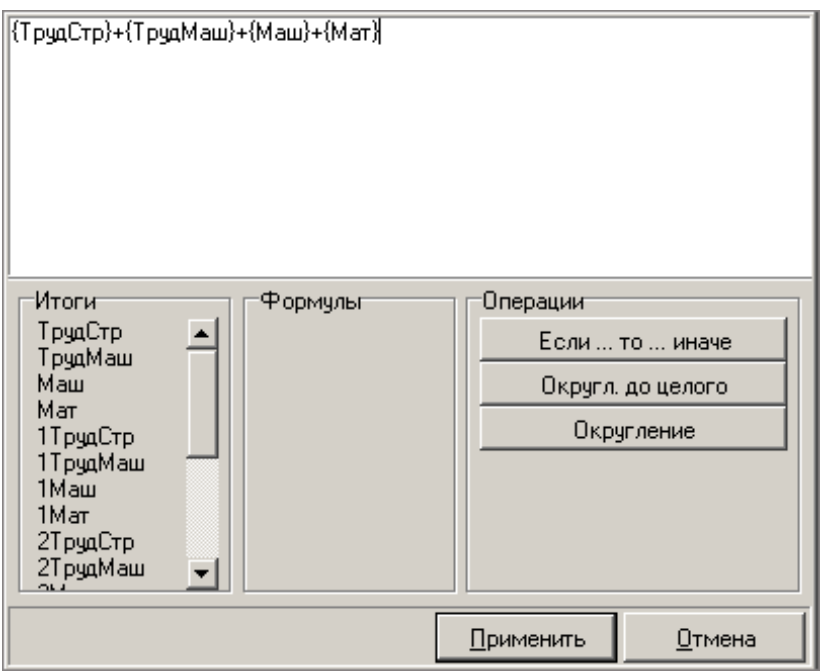

Рис. 6. Окно ввода формул

При необходимости существует возможность добавлять (кнопка + добавить) и удалять (кнопка  $\mathbf{x}$  удалить) пользовательские итоги, а также менять их взаимное

расположение. Созданные строки выделяются розовым цветом.

Итоги, созданные вручную, можно экспортировать в файл для использования в других

расчетах (кнопка <sup>| |</sup> Экспорт<sub>)</sub>. Чтобы воспользоваться сохраненным файлом, нажмите • Импорт

, укажите путь к файлу, затем нажмите **Открыть**.

В режиме **Ресурсный расчет** можно рассчитывать фактическое удорожание материалов, т. е. вычислять компенсацию. Для этого в таблице ресурсов вычисляется разница между двумя стоимостями, например, текущими средними стоимостями по региону и стоимостью, учтенной в смете.

Для экспорта ресурсного расчета в **MS Excel** или **LibreOffice Calc** необходимо перейти в режим **Предпросмотр**, переключившись на одноименную вкладку (см. рис. 7).

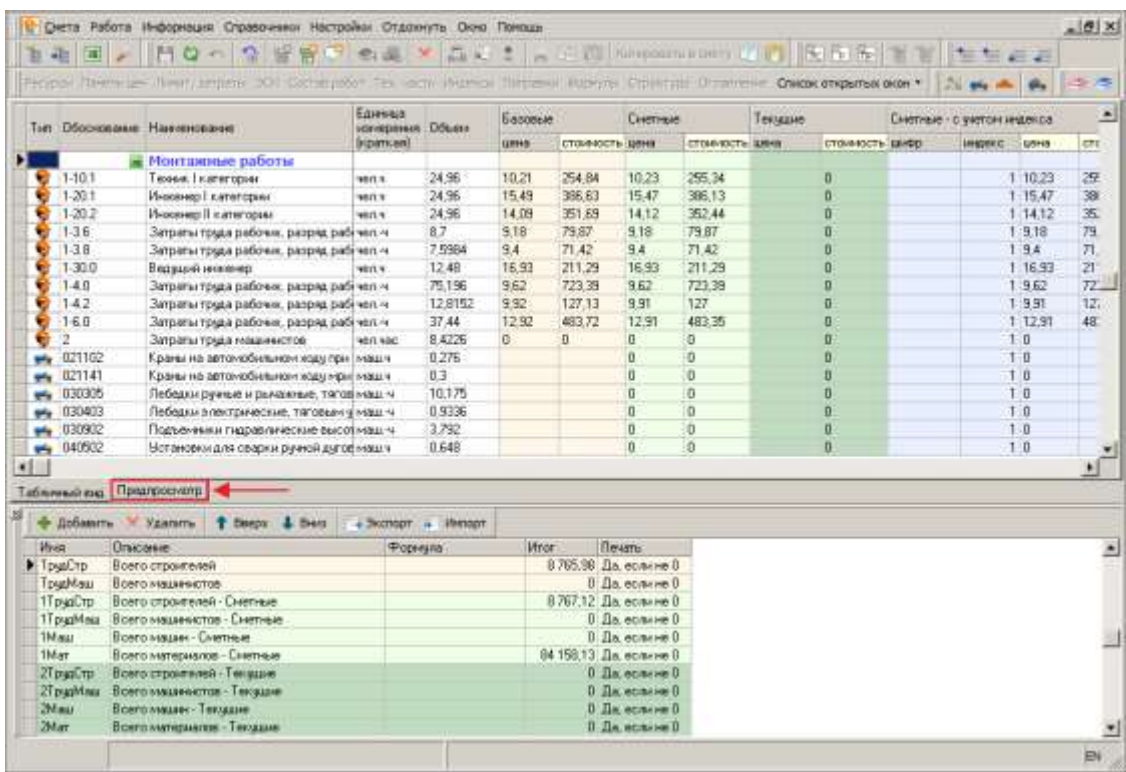

Рис. 7. Переключение в режим предпросмотра

После переключения в режим предпросмотра, программный комплекс позволяет выбрать из предопределенного набора одну или несколько отчетных форм (см. рис. 8).

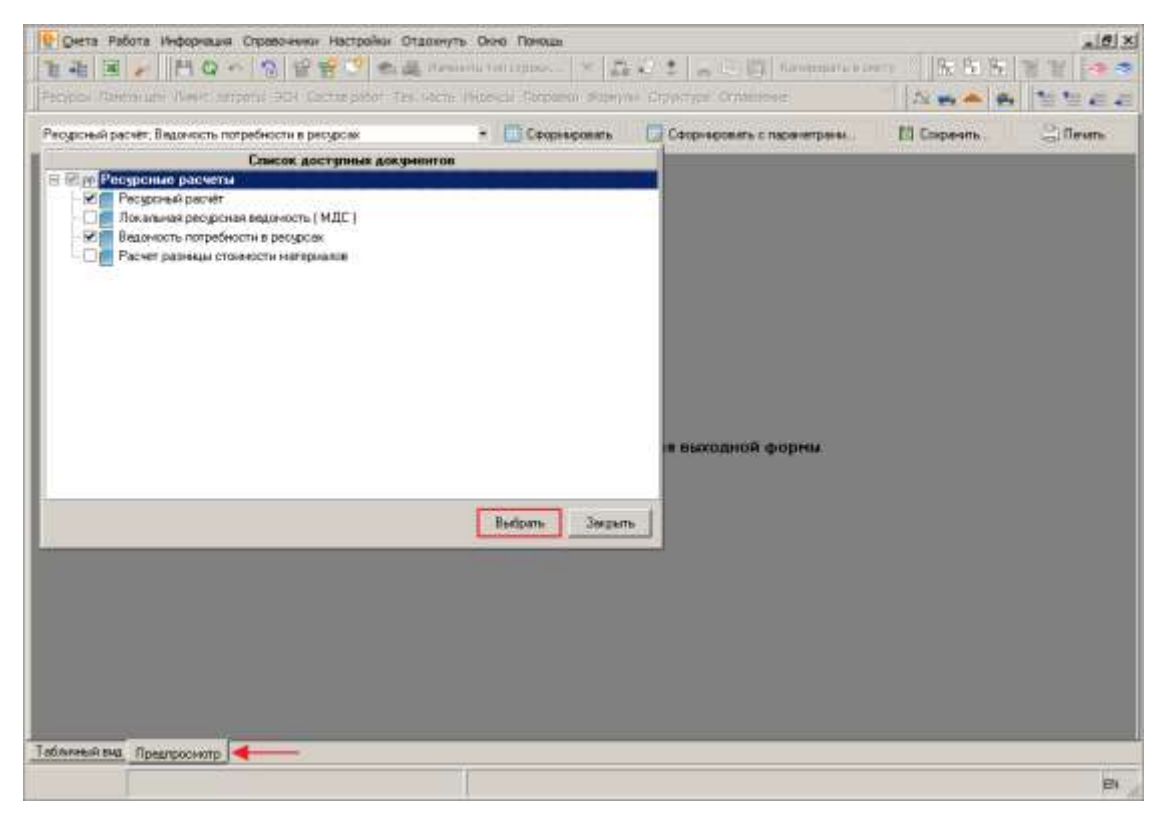

Рис. 8. Выбор отчетных форм

Дальнейшие действия аналогичны описанным в п. 5.13.